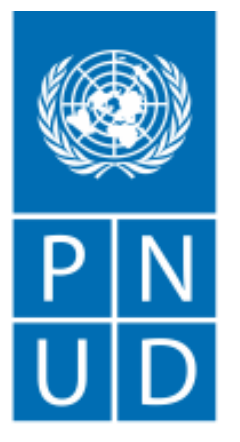

Al servicio de las personas y las naciones

Guía para Postulantes a Contrato Individual

PROGRAMA DE LAS NACIONES UNIDAS PARA EL DESARROLLO OFICINA PAÍS – ASUNCIÓN PARAGUAY

# Paso 1: Web del PNUD

 $\boxed{\circ}$ 

Acceder a https://www.py.undp.o rg/content/paraguay/ [es/home/procurement](https://www.py.undp.org/content/paraguay/es/home/procurement.html) .html para estar al tanto de los llamados a contratación

Clic en el llamado vigente de su interés

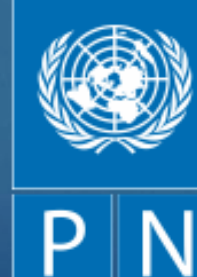

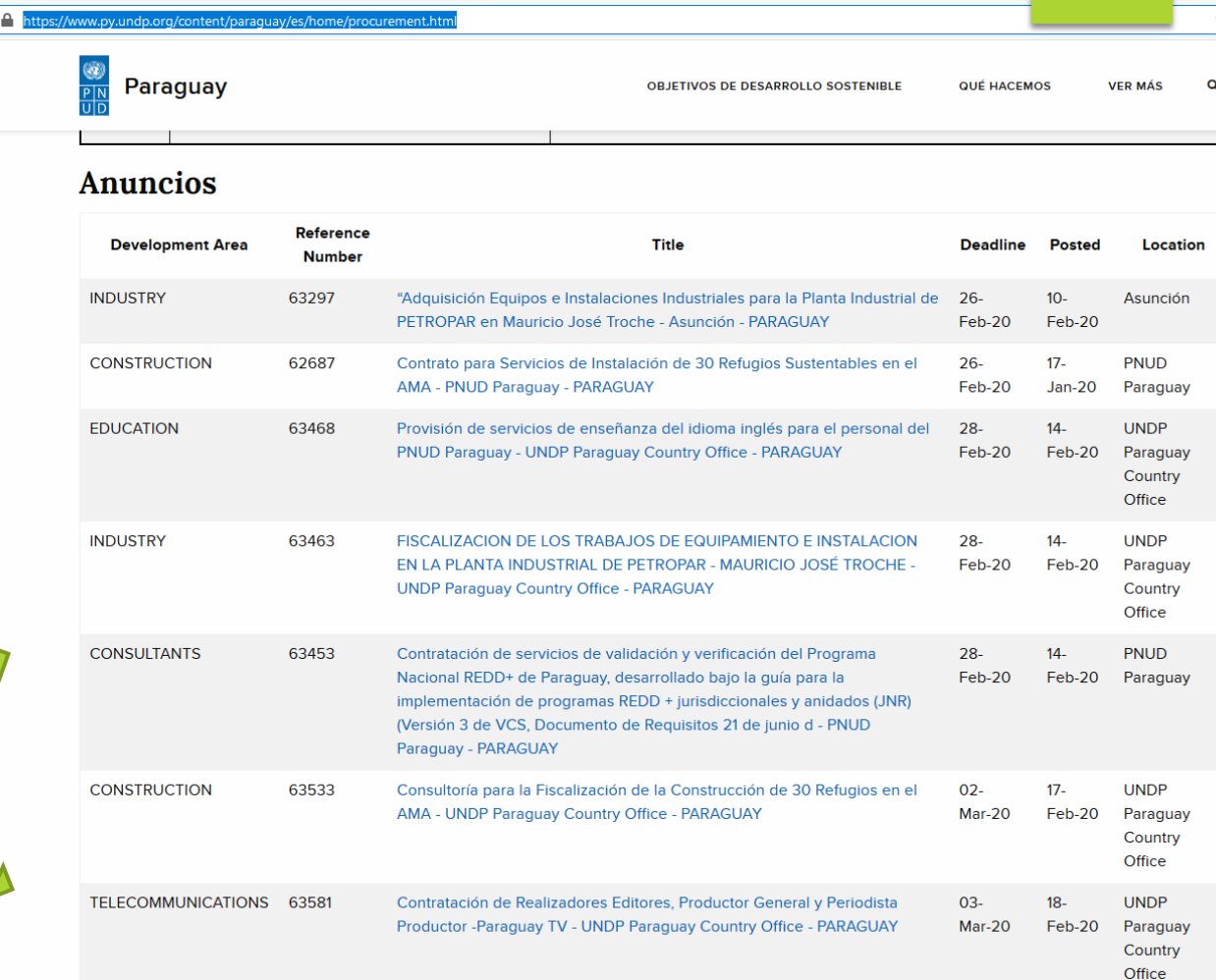

 $\vee$   $\Box$ 

 $\blacksquare$ 

### $C$   $\hat{w}$

**D** A https://procurement-notices.undp.org/view notice.cfm?notice id=63581

# Home About UNDP The Sustainable Development Goals

## United Nations Development Programme

# **Procurement Notices**

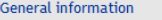

## • Procurement at UNDP

- · Sustainable procurement
- · Procurement training
- About us

### **Business opportunities**

- · Procurement notices
- · Contract awards

### Vendors

- · Doing business with UNDP
- + How we buy
- Oualifications and eligibility
- Protest and sanctions
- · Supplier ethics/code of conduct (pdf)
- · eTendering guide and other information

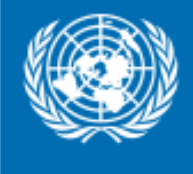

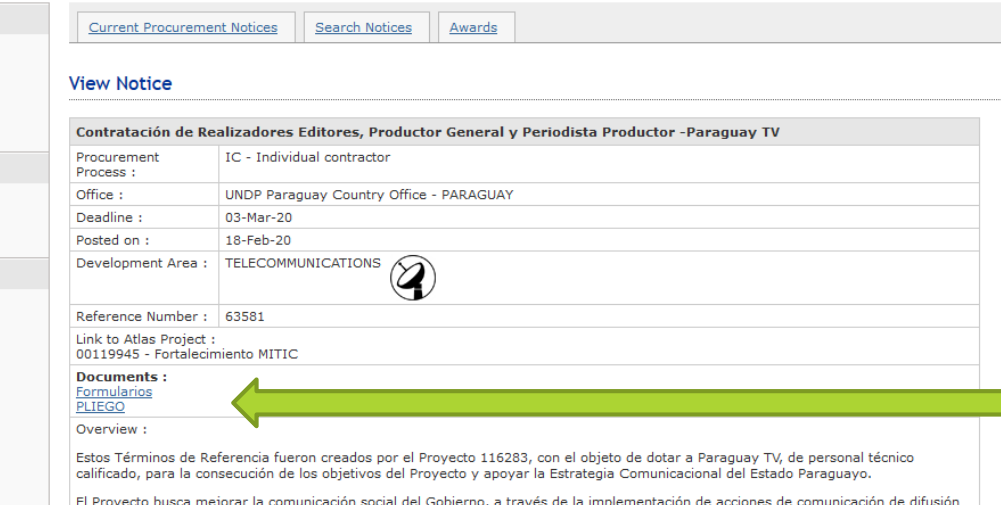

masiva en base a una estrategia que busca:

- 1. Difundir las acciones del Gobierno en base a metas prioritarias y vinculadas a planes de desarrollos concretos, a través de campañas de información y/o educación a la ciudadanía sobre temas de interés general.
- 2. Promover la transparencia y el acceso a la información pública; y
- 3. Fomentar la participación ciudadana.

Además, busca fortalecer la capacidad institucional del MITIC en materia de la capacidad técnica de comunicación de los medios del Estado y, en particular, de la capacidad de gestión estratégica del Viceministerio de Comunicación

# PASO 2:

Una vez en el link del llamado, descargar y leer Pliego, Formularios y documentos del llamado

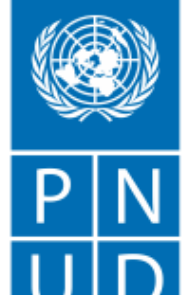

ANEXO<sub>2</sub> CARTA DEL OFERENTE AL PNUD CONFIRMANDO INTERÉS Y DISPONIBILIDAD PARA LA ASIGNACIÓN DE CONTRATISTA INDIVIDUAL (CI)

Fecha

Sra. Silvia Morimato Representante Residente Programa de las Naciones Unidas para el Desarrollo Avda, Aviadores del Chaco 2050 - WTC Torre 1, Asunción Presente

Estimada señora:

Por la presente declaro que:

He leído, entendido y acepto los términos de referencia (TDR) que describen las funciones y responsabilidades de: (marcar con una X al cargo que se postula - marcar una sola opción

[ ] Realizador Editor Junior

[ ] Realizador Editor Senior

[ ] Productor General

[ \_] Periodista Productor

en el marco del llamado a Contratación PNUD CI-116283-96-2020

- a) También he leído, entendido y acepto las Condiciones Generales del PNUD para la contratación de servicios de contratistas individuales
- b) Por la presente propongo mis servicios y confirmo mi interés en realizar la asignación a través de la presentación de mi CV o Formulario de Antecedentes Personales (P11), que he firmado debidamente y que adjunto como Anexo 1
- c) En cumplimiento con los requisitos de los Términos de Referencia, por la presente confirmo que me encuentro disponible durante la totalidad del período de la asignación, y que ejecutaré los servicios de la manera descrita en mi propuesta técnica, la cual adjunto como Anexo 3

d) Propongo realizarlos servicios basado en la siguiente tarifa:

- Una tarifa diaria, todo incluido, de *[indique el monto en palabras y números*, indicando la moneda]
- □ Una suma global fija de *[indique el monto en palabras y números, indicando la* moneda], pagadera en la forma descrita en los Términos de Referencia.

# **PASO 3: Completar Formularios**

# UNA VEZ DESCARGADO EL ARCHIVO DE WORD EDITABLE "FORMULARIOS" ABRIR Y COMPLETAR

Fecha

# Señalar a cuál contrato se postula

Inserte el precio TOTAL que usted pide por todo el periodo de la contratación

- e) Para efectos de la evaluación, se adjunta como Anexo 2 el desglose del monto de la suma global fija mencionada anteriormente;
- f) Reconozco que el pago de las cantidades antes mencionadas se realizará con base a la entrega de mis productos dentro del plazo especificado en los Términos de Referencia, los cuales estarán sujetos a la revisión del PNUD, la aceptación de los mismos, así como de conformidad con los procedimientos para la certificación de los pagos;
- Esta oferta será válida por un período total de 120 días después de la fecha límite de presentación;
- Confirmo que no tengo parentesco en primer grado (madre, padre, hijo, hija, cónyuge/ h) pareja, hermano o hermana) con nadie actualmente contratado o empleado por alguna oficina o agencia de la ONU [revele el nombre del familiar, la Oficina de Naciones Unidas que contrata o emplea al pariente, así como el parentesco, si tal relación existiese];

i) Si fuese seleccionado para la asignación, procederé a; [por favor marque la casilla apropiada]:

Firmar un Contrato Individual con PNUD;

Solicitar a mi empleador *[indicar nombre de la compañía/organización/institución]* que firme con el PNUD, por mí y en nombre mío, un Acuerdo de Préstamo Reembolsable (RLA por sus siglas en inglés). La persona de contacto y los detalles de mi empleador para este propósito son los siguientes:

# j) Confirmo que [marcar todas las que apliquen]:

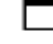

Al momento de esta aplicación, no tengo ningún Contrato Individual vigente, o cualquier otra forma de compromiso con cualquier Unidad de Negocio del PNUD;

Actualmente estoy comprometido con el PNUD y/u otras entidades por el siguiente trabajo:

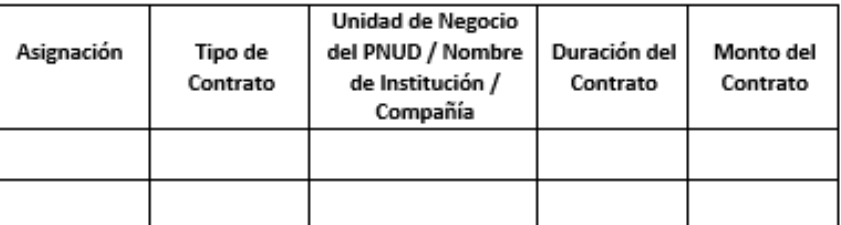

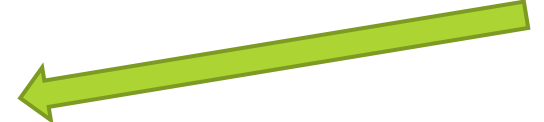

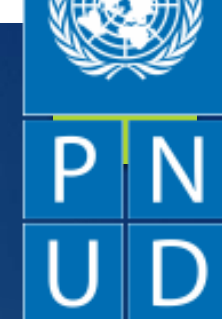

Si tiene parientes trabajando en la ONU, inserte los nombres

Marcar con una X "FIRMAR CONTRATO **INDIVIDUAL CON PNUD"** 

Si tiene o tuvo antes contratos con PNUD mencione cuáles

### DESGLOSE DE LOS COSTOS QUE RESPALDAN LA PROPUESTA FINANCIERA TODO- INCLUIDO

#### Desglose de costos por Componentes:

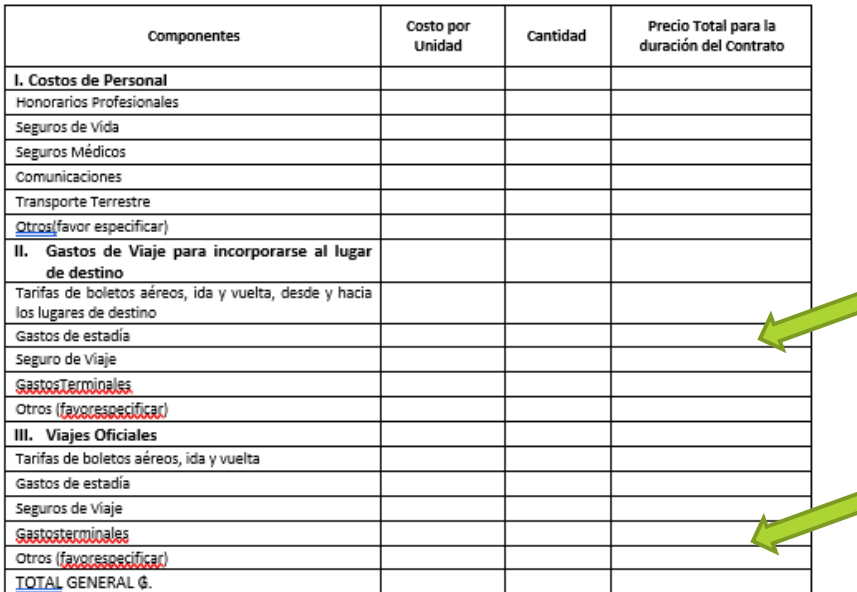

## Desglose de costos por Productos \*:

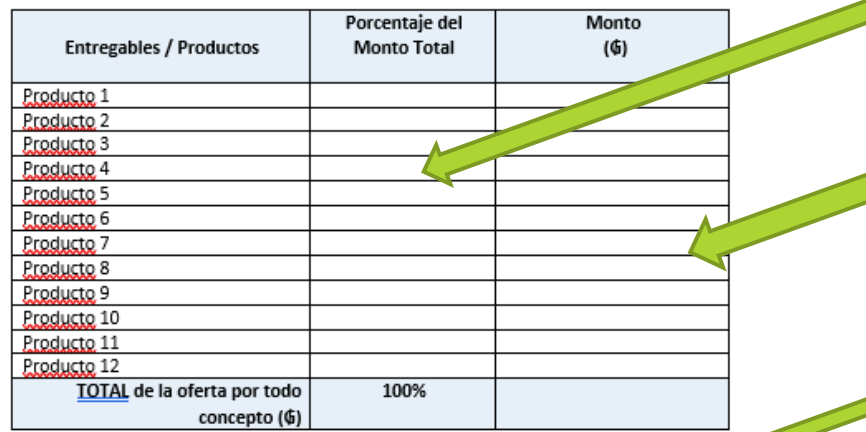

[Insertar nombre, firma, fecha, email y teléfono del proponente]

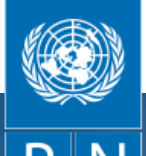

En el desglose, especifique en detalle cuál es la composición de su precio Global, para llegar al monto total "Todo incluido"

Ponga "0" (cero) en la línea si algún item citado N/A No Aplica

Como el contrato es por producto, escriba el porcentaje del total por cada producto de acuerdo con los TDR y en MONTO inserte el precio que Ud. desea por cada producto

**IMPRIMIR, FIRMAR CADA PÁGINA, [CONVERTIR A PDF y enviar](mailto:adquisiciones-pnud.py@undp.org) a** adquisicionespnud.py@undp.org con una copia de su documento de identidad y su Currículum

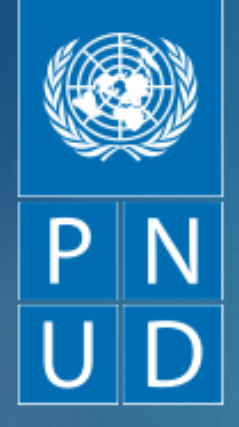

Consultas adicionales: Tel. (595-21) 611980

adquisiciones[pnud.py@undp.org](mailto:adquisiciones-pnud.py@undp.org)

PROGRAMA DE LAS NACIONES UNIDAS PARA EL DESARROLLO OFICINA PAÍS – ASUNCIÓN PARAGUAY